## **Chapter 8: Exporting and Printing**

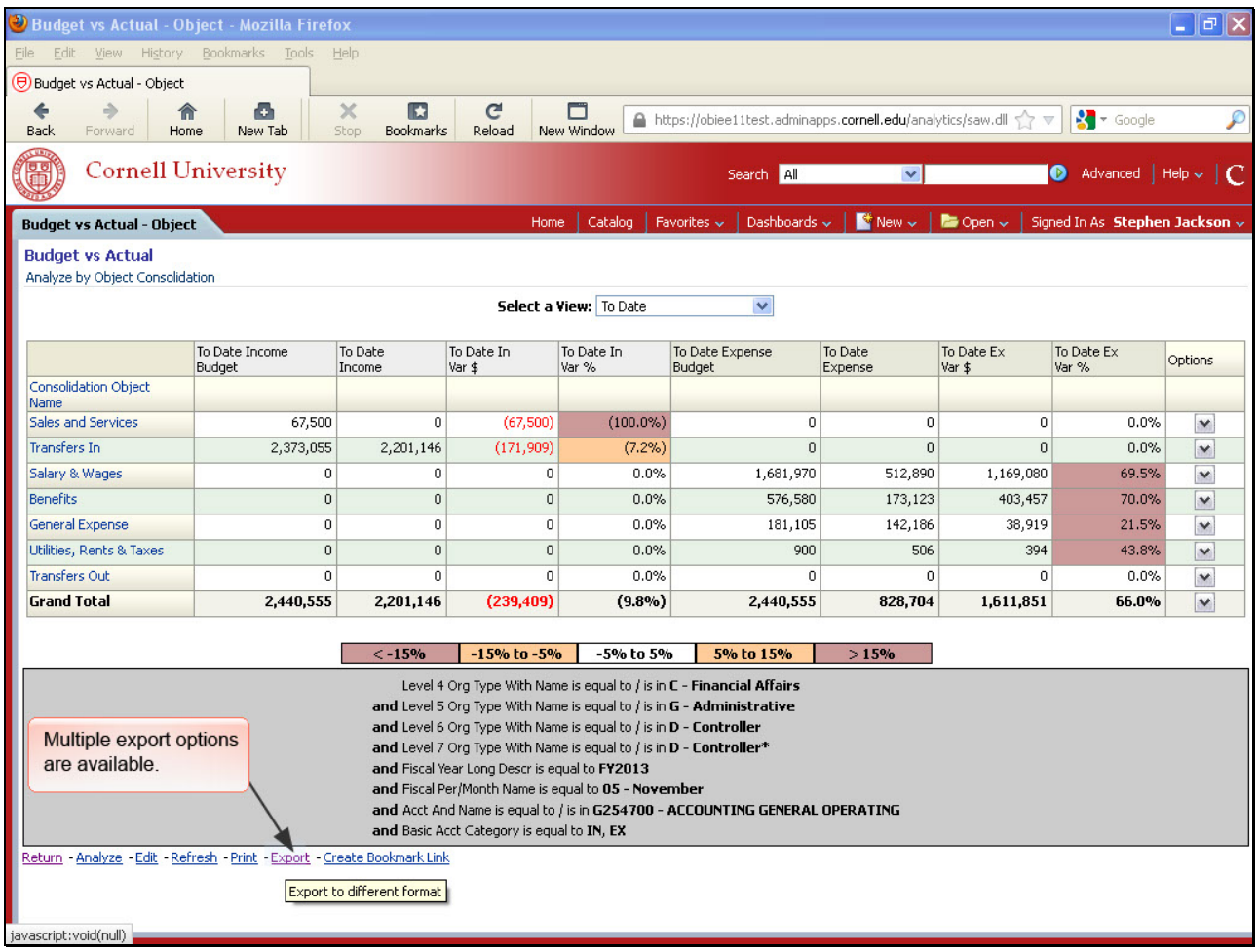

Multiple export options are available.

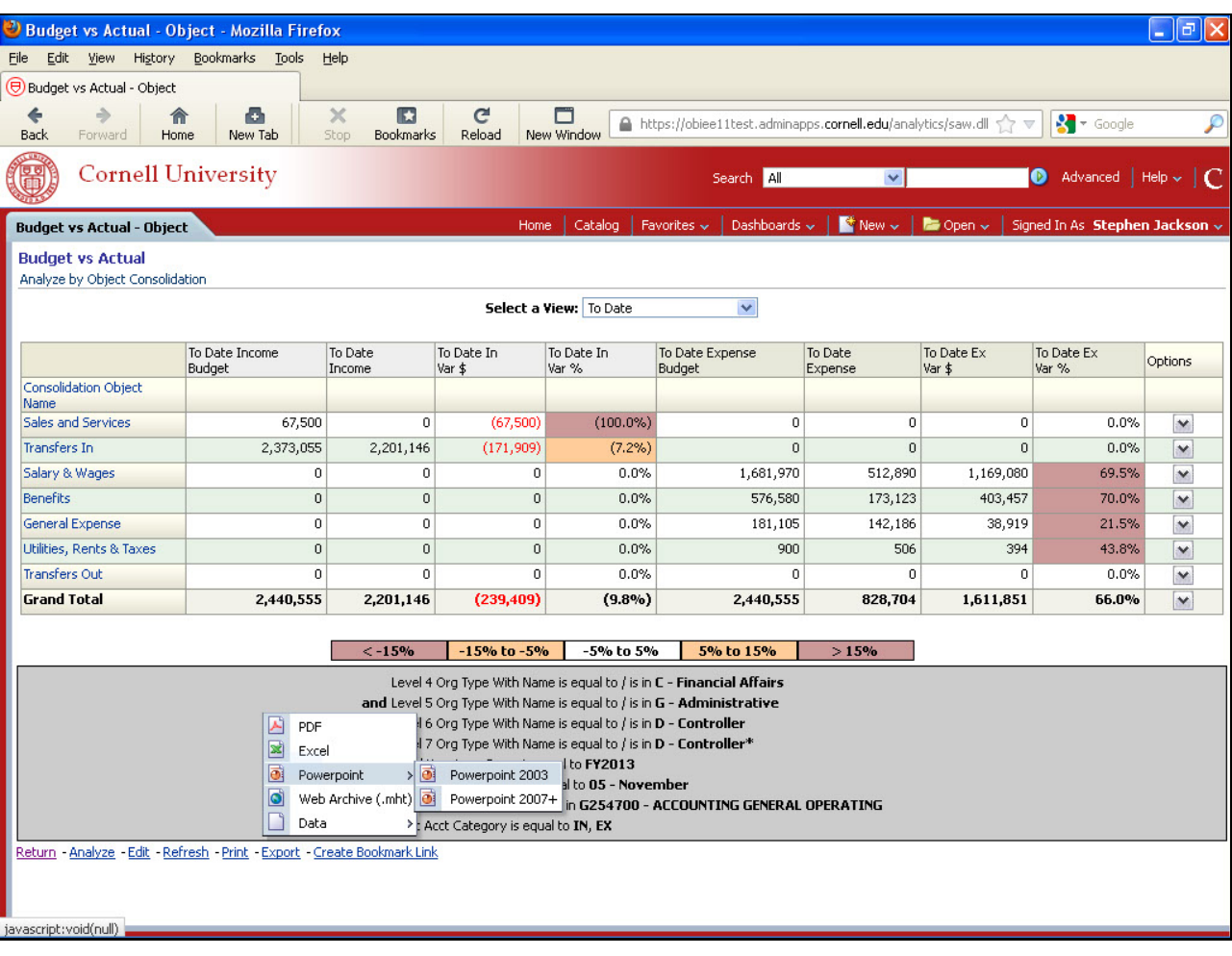

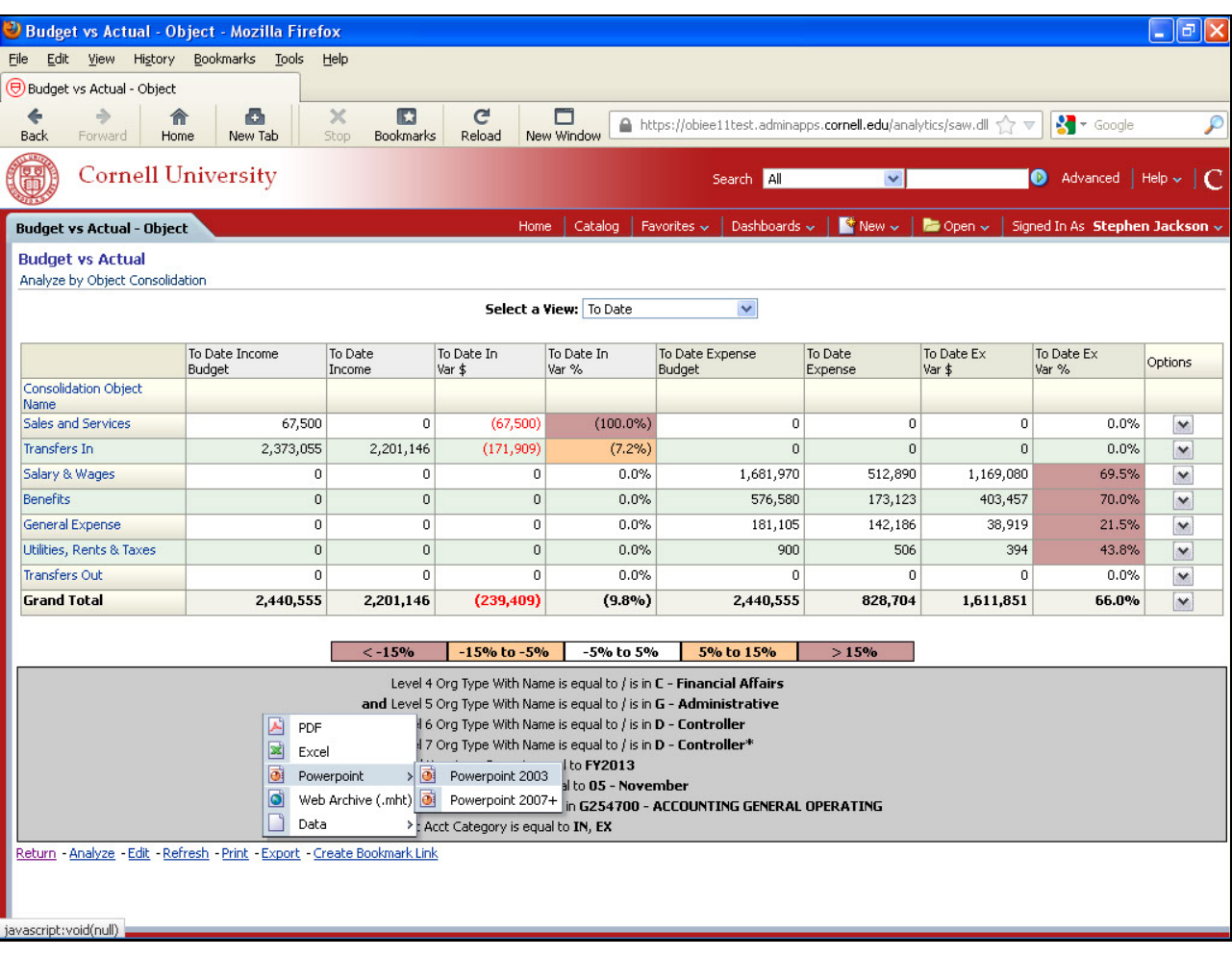

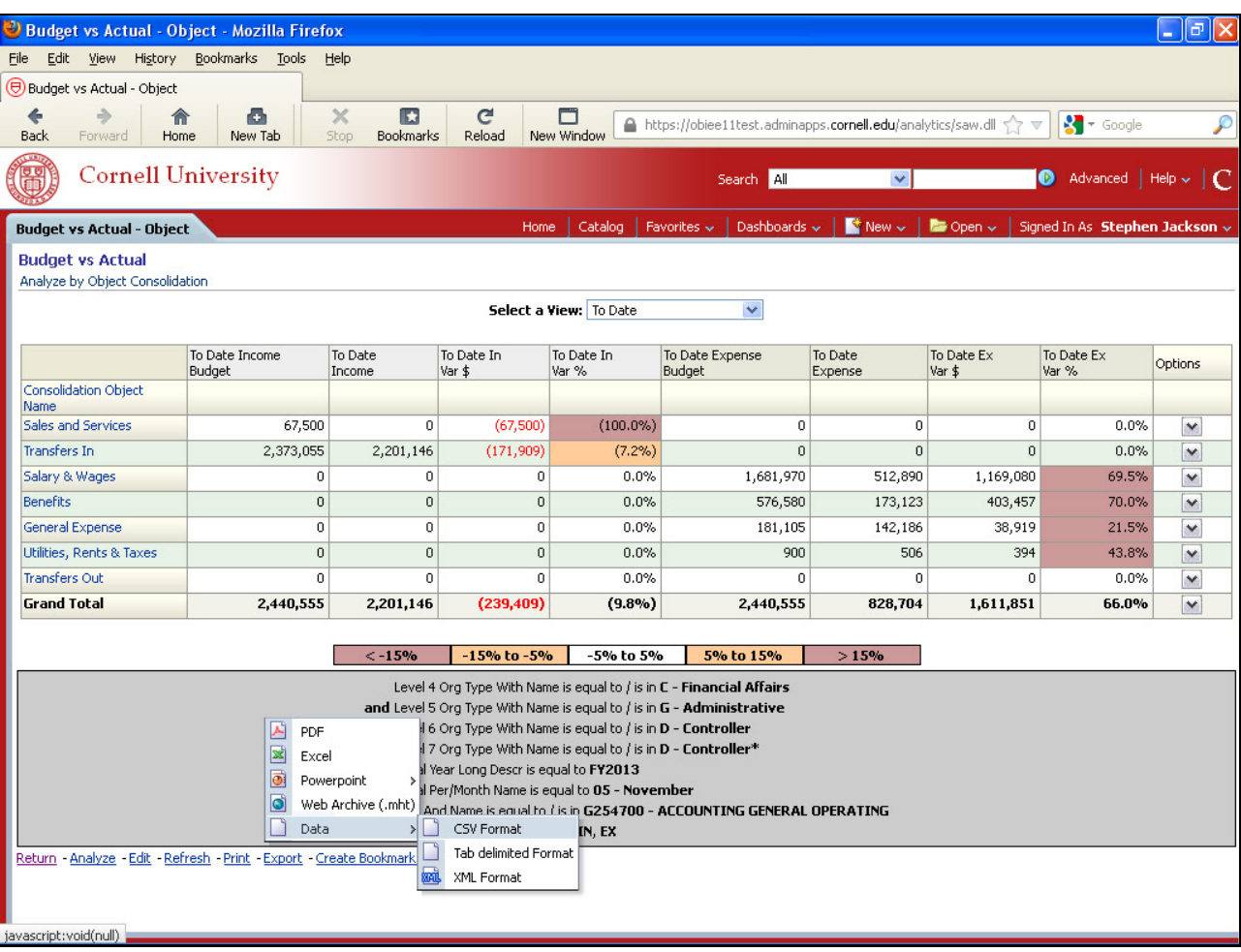

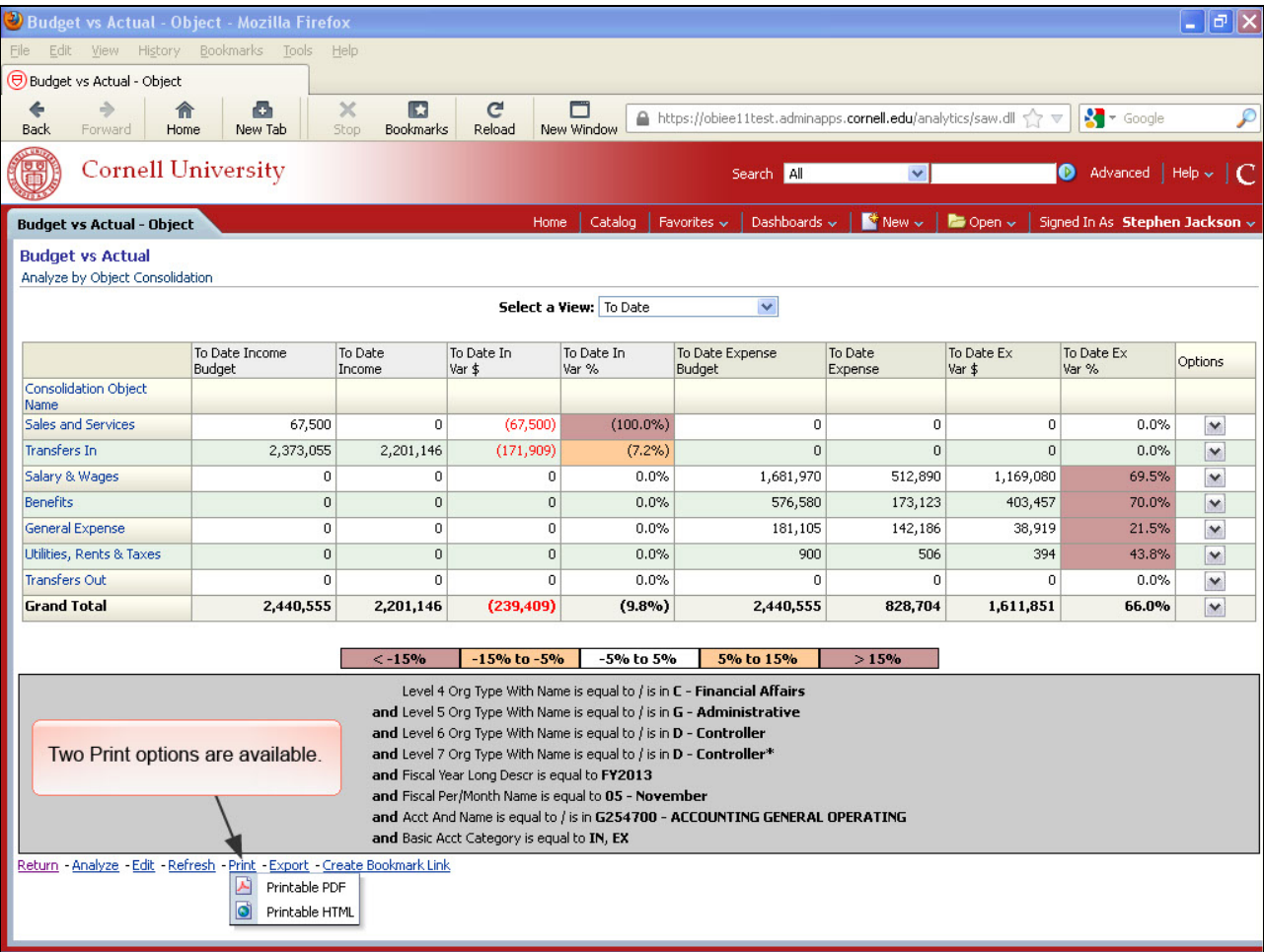

Two Print options are available.